# **KodDoPrzyszlosci.**

# **Lekcja 14 —Wyścigi żab**

Cele ogólne

Czas trwania: 2x45 min.

**Jak to działa?**

- rozwijanie wyobraźni i kreatywnego myślenia,
- kształcenie zdolności manualnych,
- kształcenie umiejętności obsługi komputera oraz wybranych aplikacji,
- poznanie zagadnień związanych z bezpieczną pracą z komputerem,
- zdobywanie umiejętności pracy w grupie.

# Cele szczegółowe

Dzieci podczas zajęć:

Zbudują krokodyla i wyposażą swojego robota w silnik i czujnik odległości. Nauczą się przy pomocy komputera i odpowiedniej aplikacji programować zbudowaną przez siebie konstrukcję.

Dowiedzą się, jak sterować robotem za pomocą przycisków na klawiaturze.

# Uwagi metodyczne

Podczas pierwszych zajęć nauczyciel sam uruchamia komputery oraz wskazane aplikacje. Otwiera instrukcję budowania krokodyla na każdym uczniowskim komputerze.

Uczniowie uruchamiają krótki filmik, na którym jest pokazane jak będzie skonstruowany robot, na co należy zwrócić uwagę, jakie będzie działanie silnika i pozostałych podzespołów (ruch paszczy). Po zbudowaniu robota, nauczyciel pokazuje jak składa się poszczególne elementy (bloki) programu.

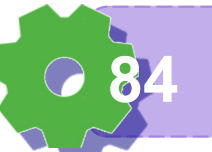

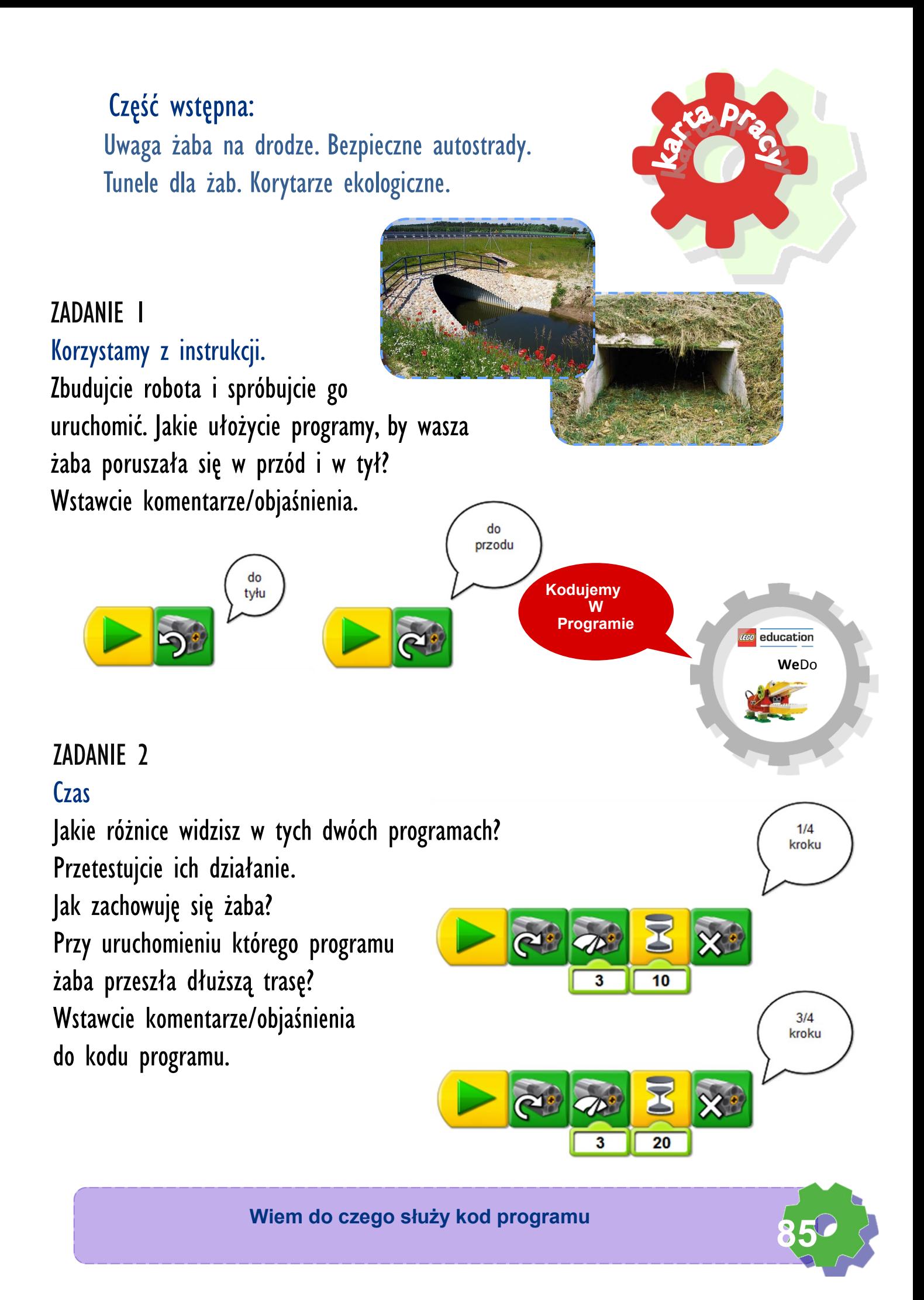

# ZADANIE 3

### Wydłużamy czas

A jeśli wydłużymy czas do 30 LEGO sekund? Przetestujcie działanie programu. Jak zachowuję się żaba? Przy uruchomieniu którego programu żaba przeszła dłuższą trasę? pełny krok

30

# ZADANIE 4

# Zmieniamy inne parametry

Zwiększ moc silnika dla 20 i 30 LEGOsekund.

Poeksperymentujcie. Zaproponujcie własne, własne programy. Dodajcie dźwięki. Wstawcie komentarze/objaśnienia.

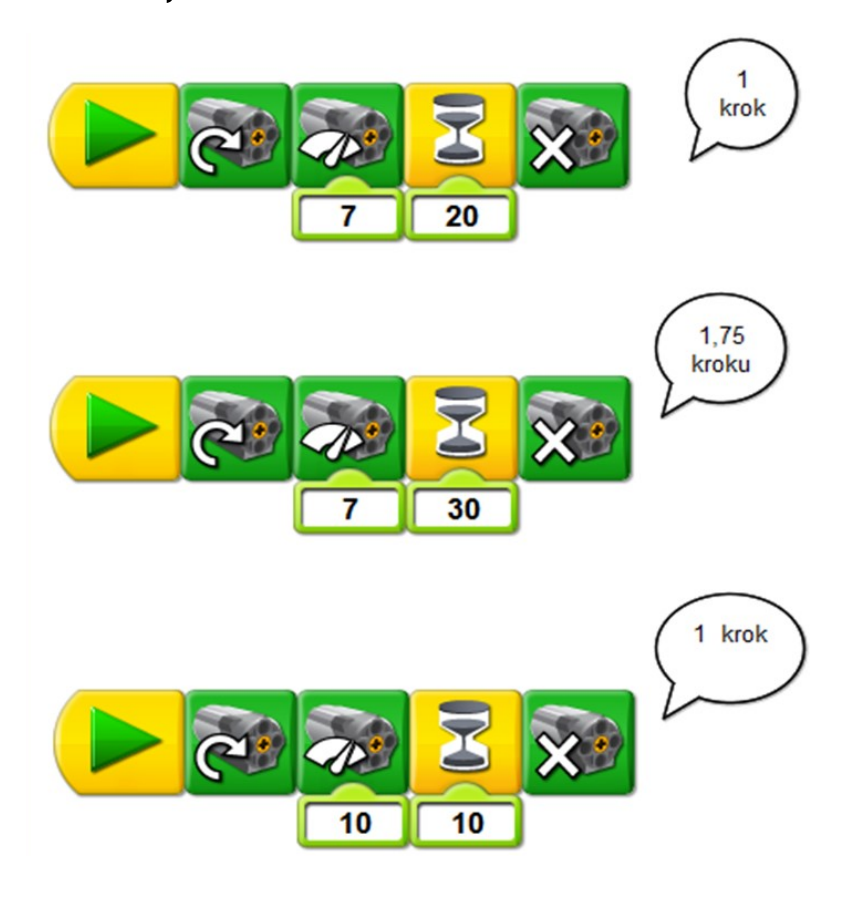

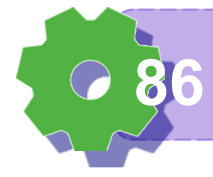

#### **Wiem do czego służy program Scratch 86**

# ZADANIE 5

Przygotowania do zawodów

Jaką moc silnika wybierzesz? Ile czasu będzie pracował silnik, by twoja żaba poruszała się szybciej?

Wstawcie komentarze/objaśnienia.

Przetestujcie działanie swoich programów. Wybierzcie optymalne rozwiązanie. Użyj pętli programowej.

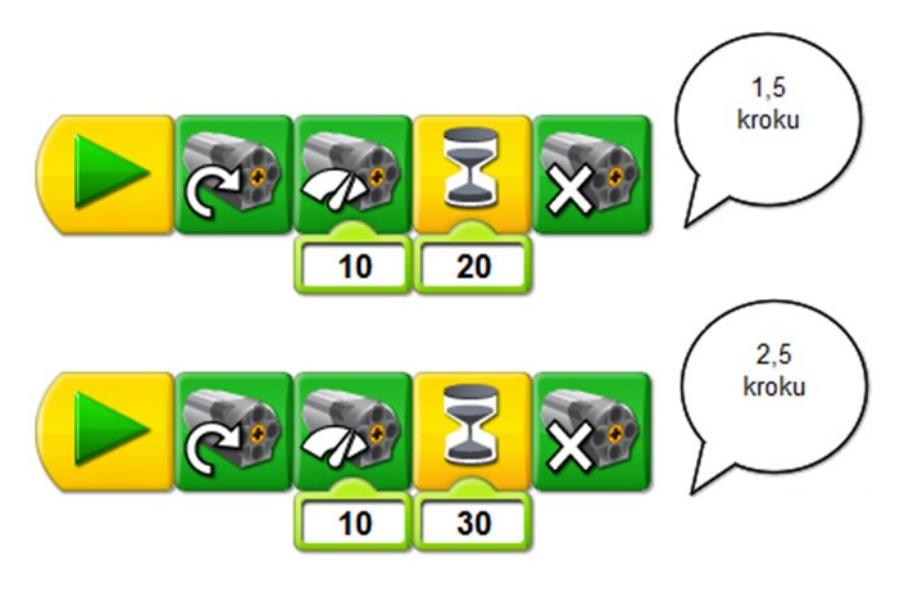

# ZADANIE 6

# Organizujemy zawody

Ustalcie trasę, którą pokona wasz robot.

Zaznaczcie START i METĘ. Ustalcie kto z Was będzie pełnił rolę sędziego głównego i sędziów pomocniczych. Ustalcie zasady. Przygotujcie nagrody dla wygranych.

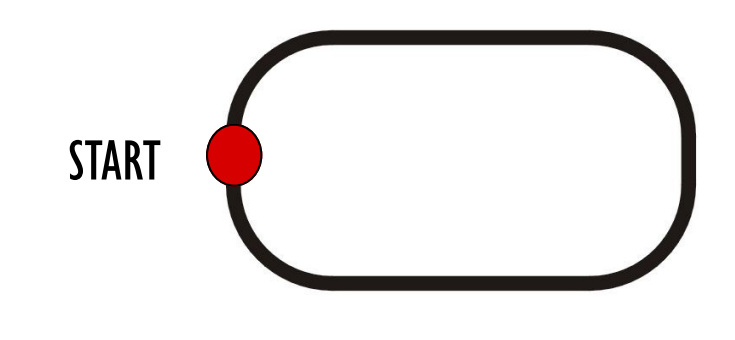

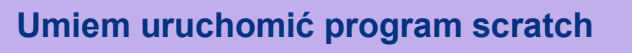

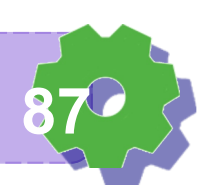

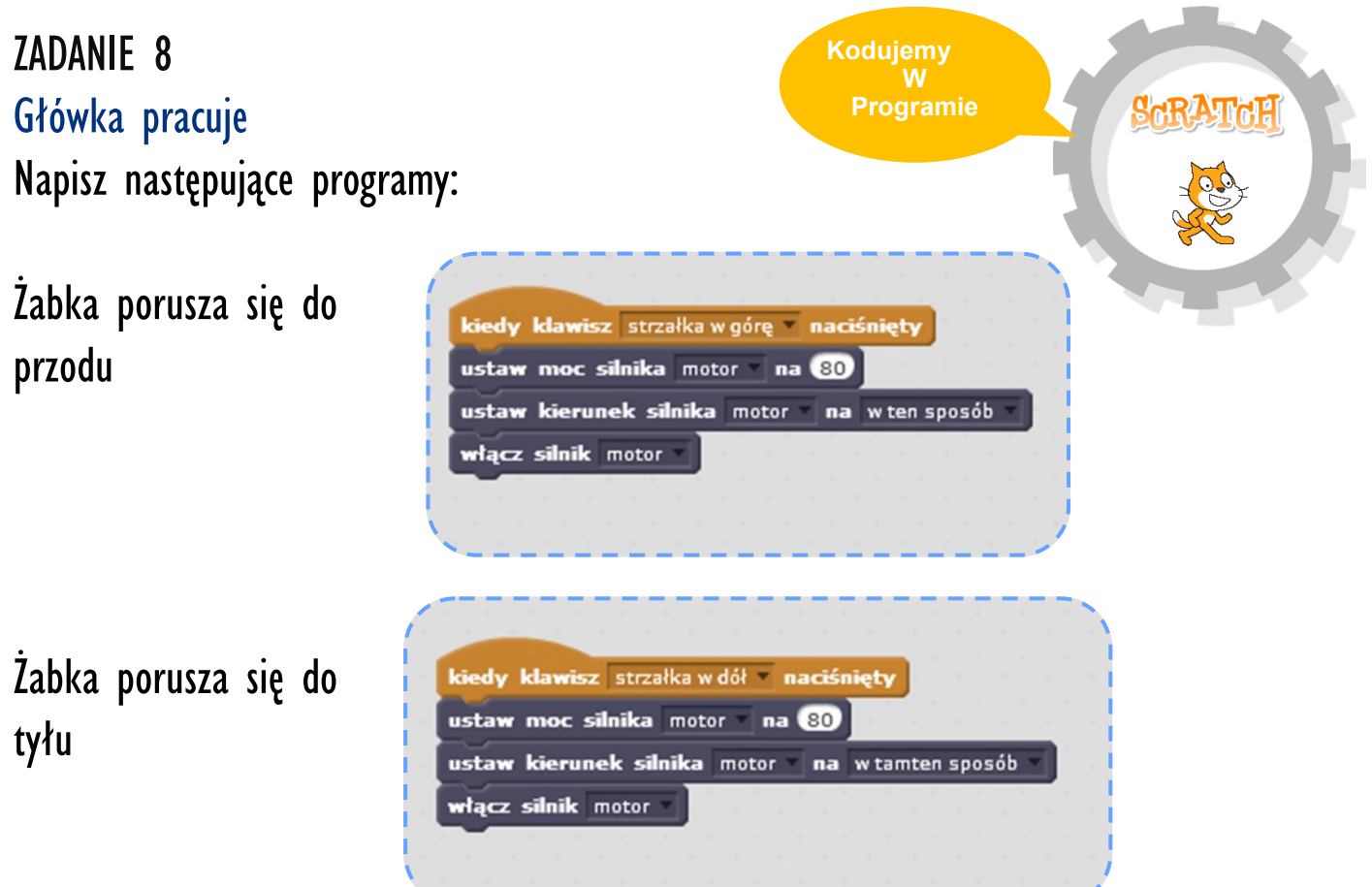

# ZADANIE 9

# Żabka – sprinter

Przetestujmy, czy prędkość z jaką porusza się silnik ma wpływ na trasę pokonaną przez

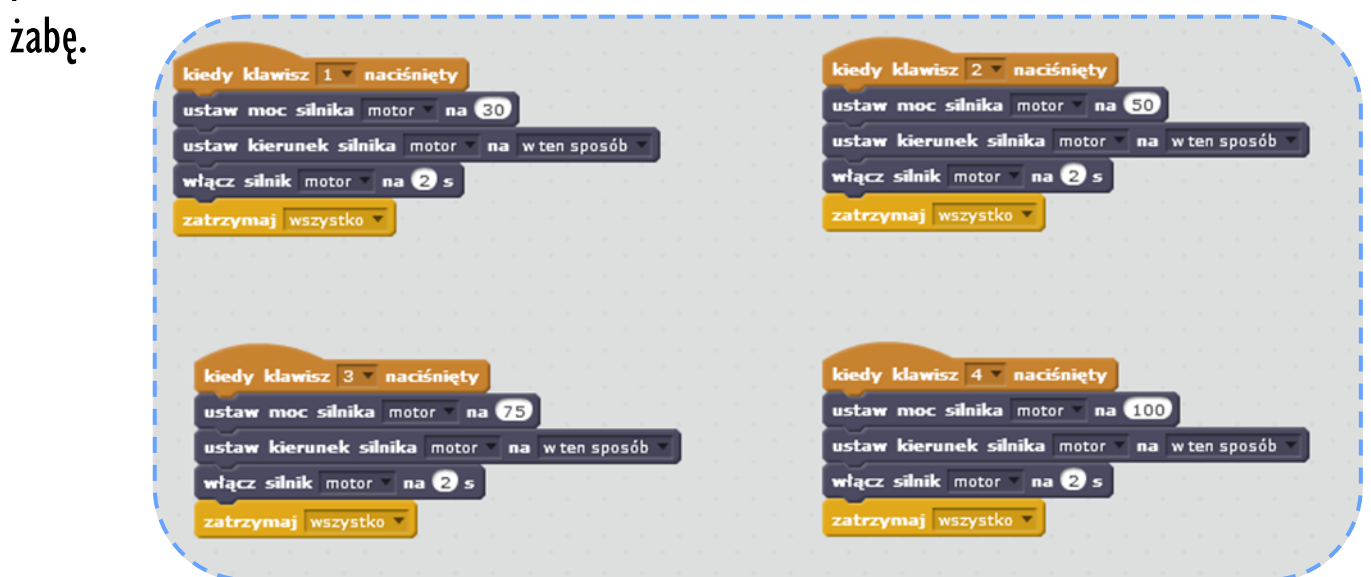

Ile "kroków" zrobiła żaba dla każdej z prędkości?

**Wiem do czego służy program Scratch 88**

# Notatki nauczyciela:

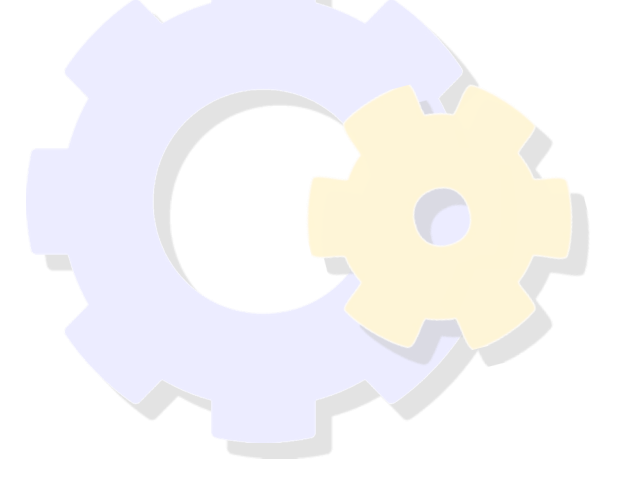

# Jak oceniasz trudność dzisiejszych zajęć?

Zaznacz na osi.

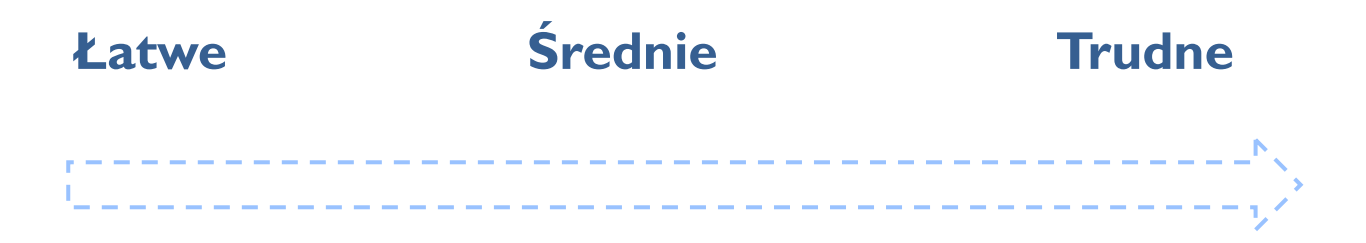

**Umiem uruchomić program scratch 89**

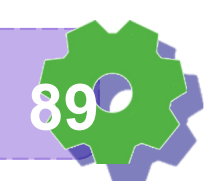